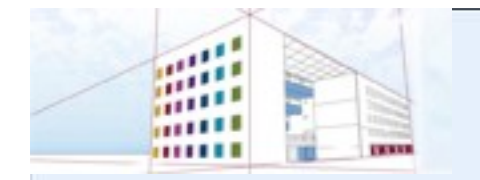

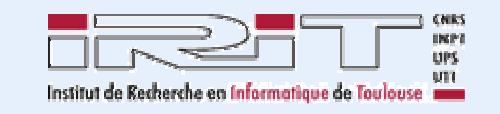

*SIG/ED*

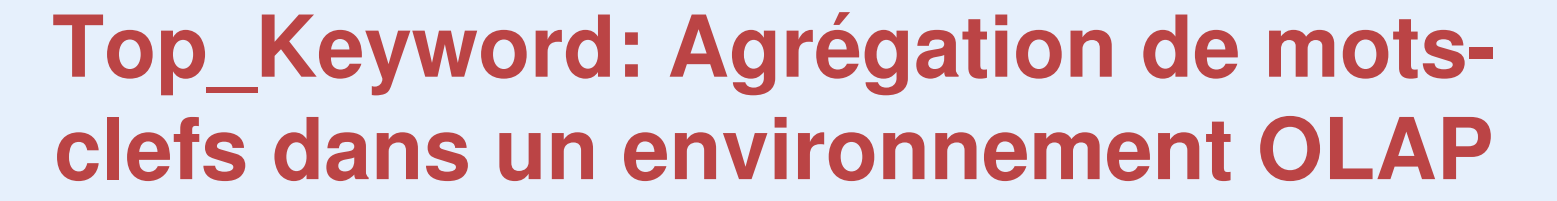

Franck Ravat, Olivier Teste, Ronan Tournier, Gilles Zurfluh. **IRIT**: **I**nstitut de **R**echerche en **I**nformatique de **T**oulouse. tournier@irit.f

**Auteur : Ronan**

**Tournier EDA'08, Toulouse, Juin 2008**

#### **Plan**

#### **Introduction : contexte**

■ Contexte : Analyse en ligne (OLAP) **Agrégation : ex. des opérations de forage**  Analyse en ligne de données textuelles **Modèle conceptuel Fonction d'agrégation** ■ Conclusion

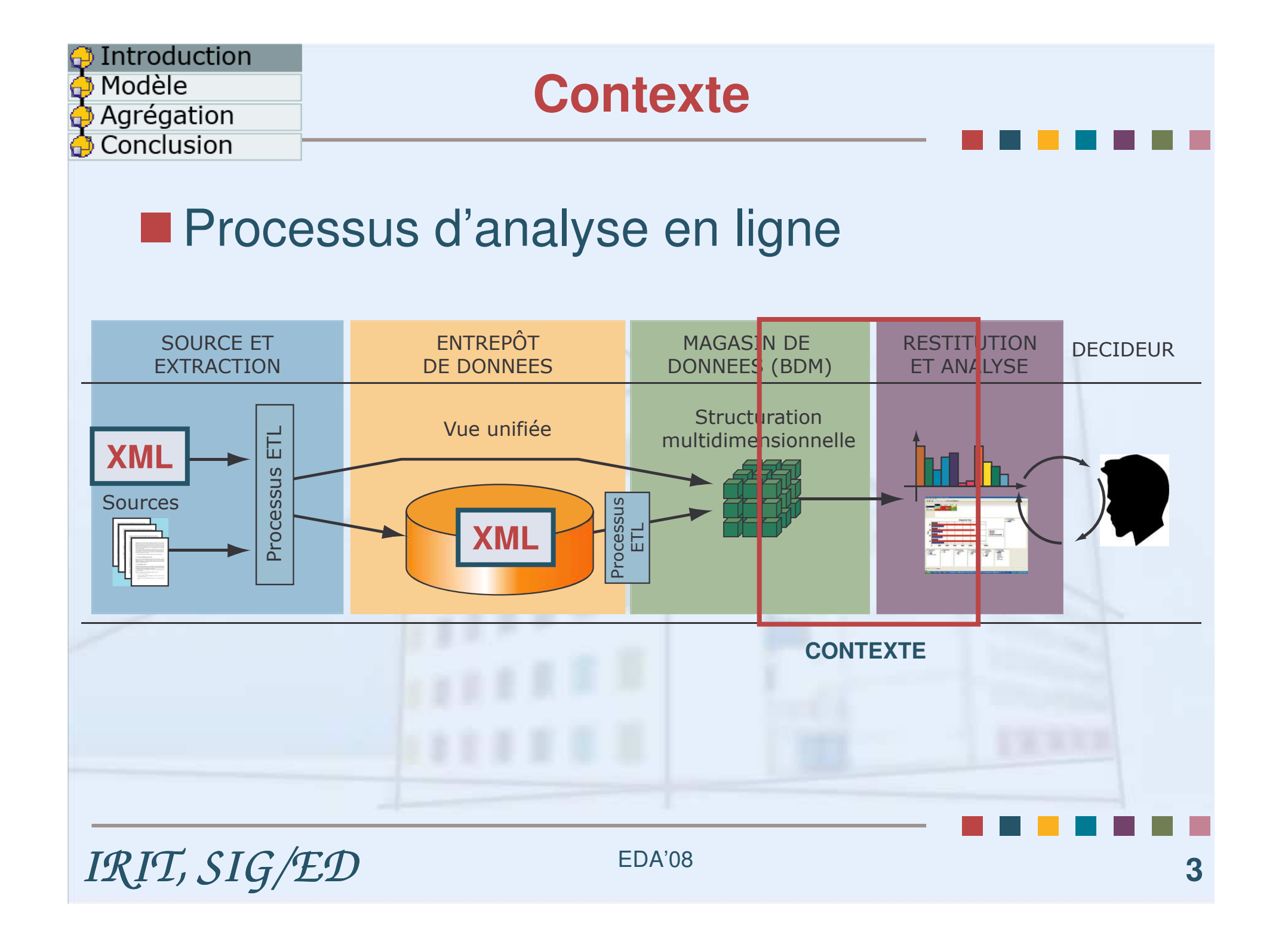

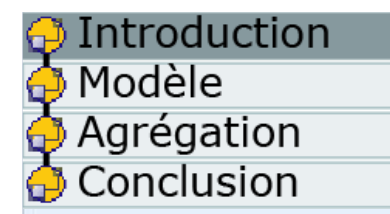

## **Agrégation**

## ■ OLAP: agrégation, ex. opération de forage

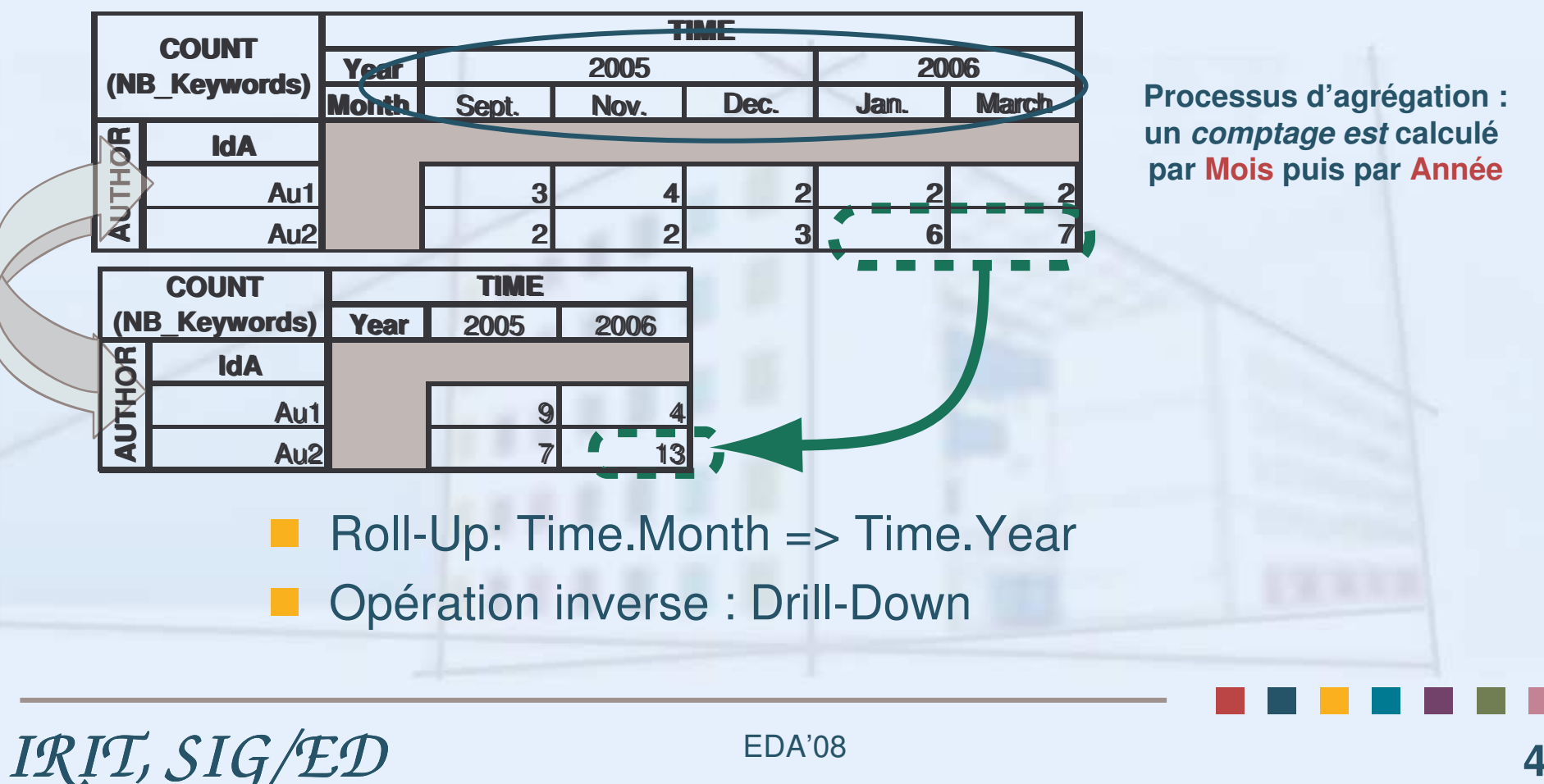

## **OLAP et données textuelles**

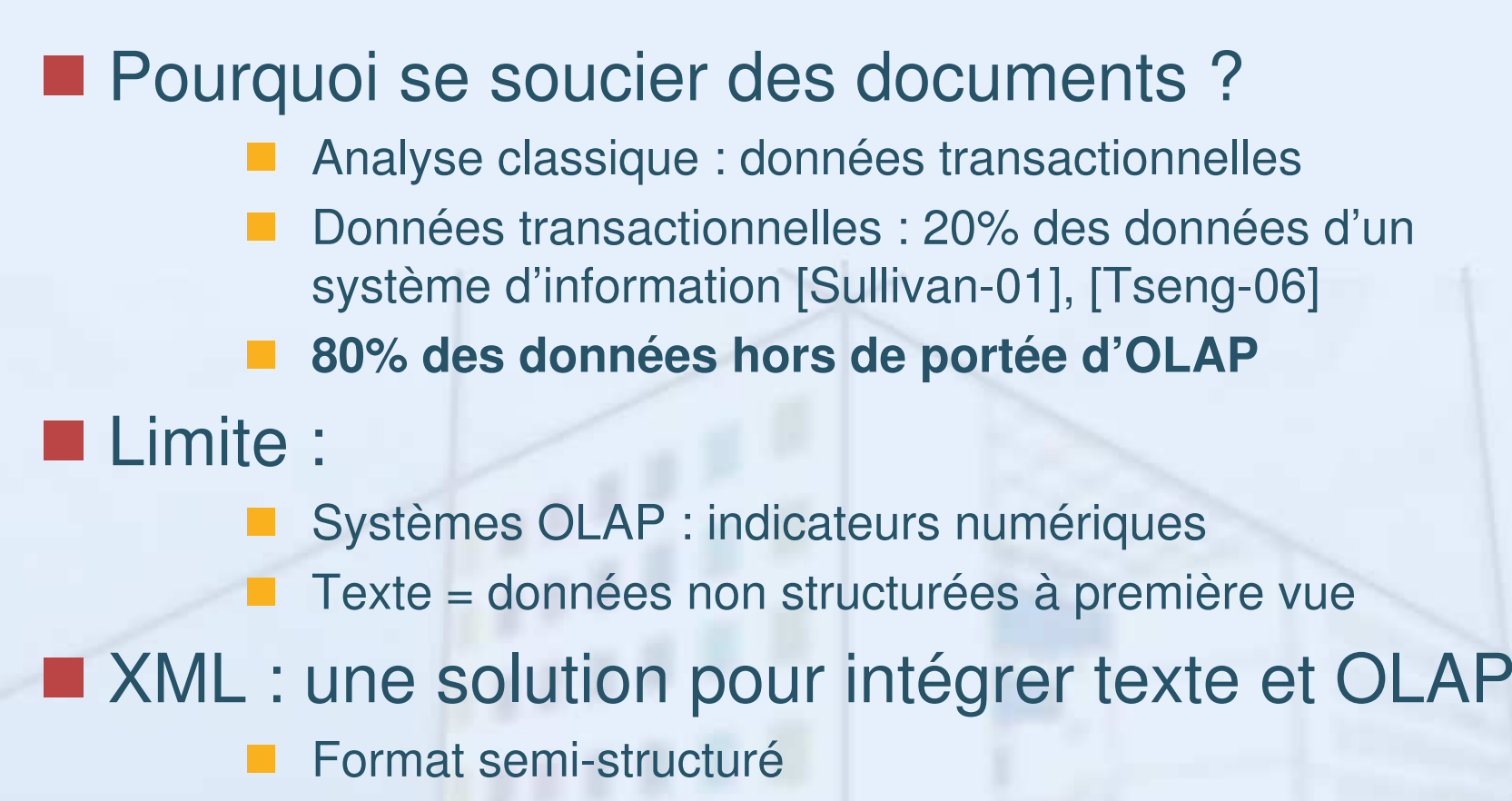

- Disponibilité croissante de sources
- Permet une structuration du contenu de documents

ntroduction

Agrégation Conclusion

Modèle

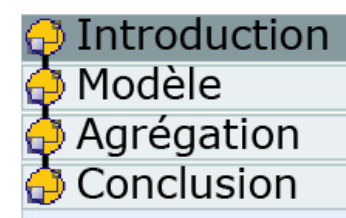

## **OLAP et données textuelles**

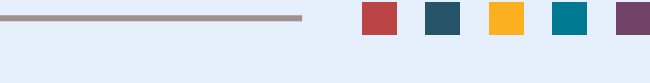

## Documents XML **Plusieurs travaux Analyse de contenu par mots-clefs [McCabe-00]..** ■ Agrégation de données XML [Wang-03]... Basé sur des indicateurs numériques **DOLAP, XML et données textuelles Environnement d'analyse adapté [Park-05]** (peu de détails)

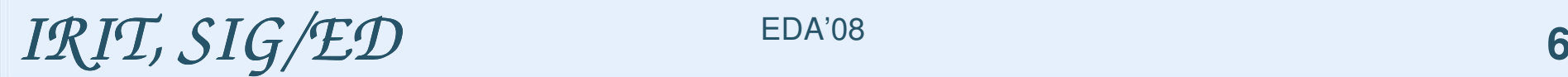

## **OLAP et données textuelles**

## ■ Modèle multidimensionnel

- Pas adapté <sup>a</sup> l'analyse d'un contenu textuel
- Pas d'indicateurs textuels

## Agrégation de données textuelles

 Texte : données systématiquement non-additives ! Agrégation : fonctions génériques COUNT et LIST

## Systèmes OLAP : agrégation numérique

Comment effectuer une analyse avec des indicateurs textuels ?

duction

Modèle

Agrégation onclusion

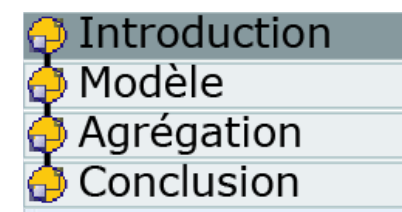

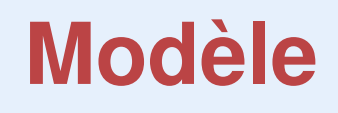

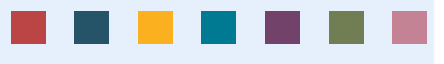

**Introduction : contexte Modèle conceptuel Concepts Notion de mesure textuelle Exemple Fonction d'agrégation** ■ Conclusion

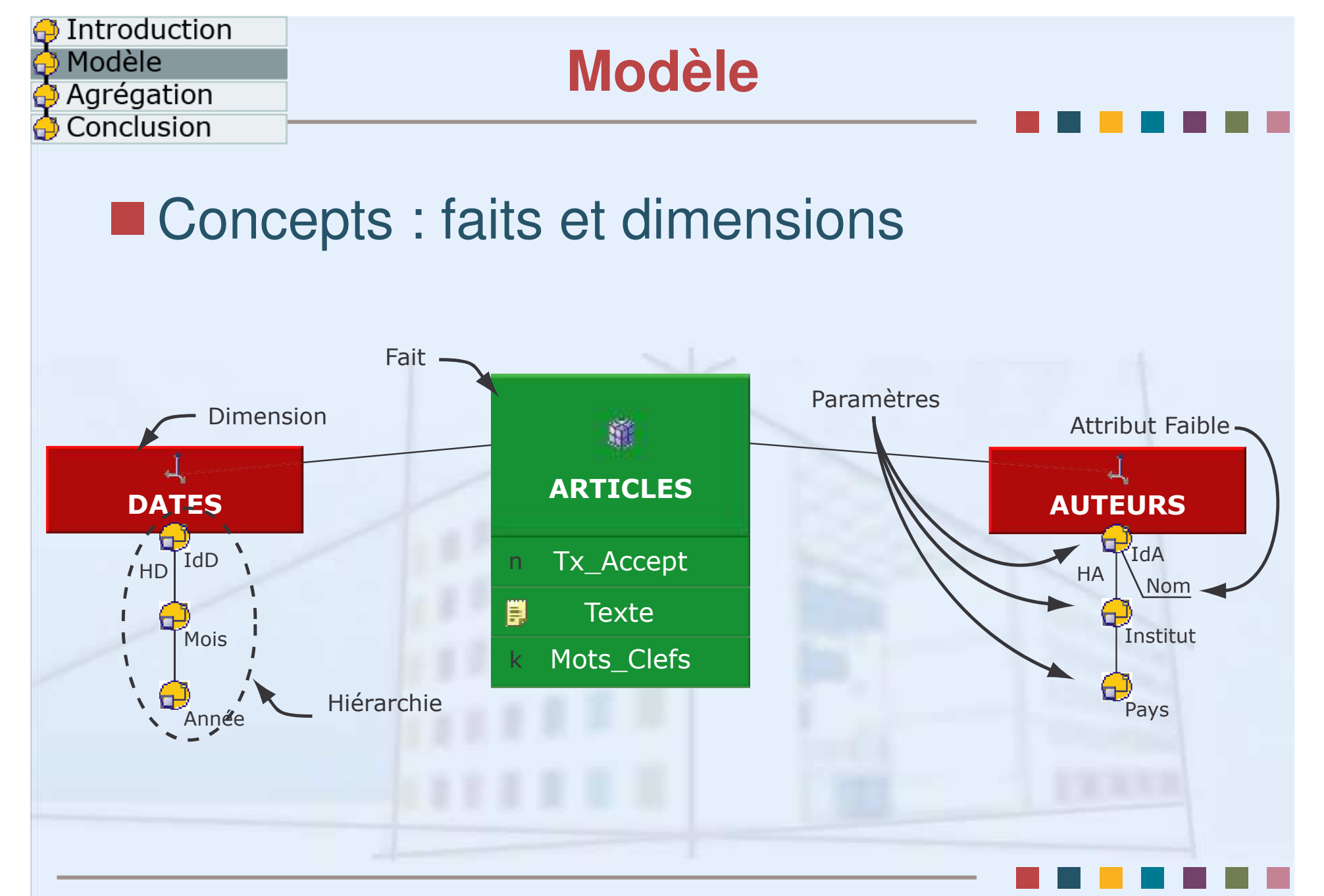

*IRIT, SIG/ED* EDA'08 **9** 

EDA'08

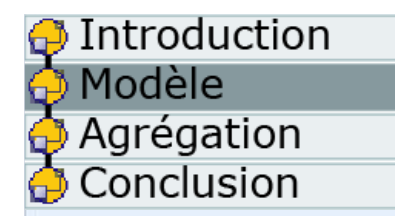

## **Modèle**

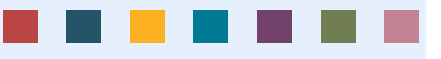

#### Mesures et fonctions d'agrégation

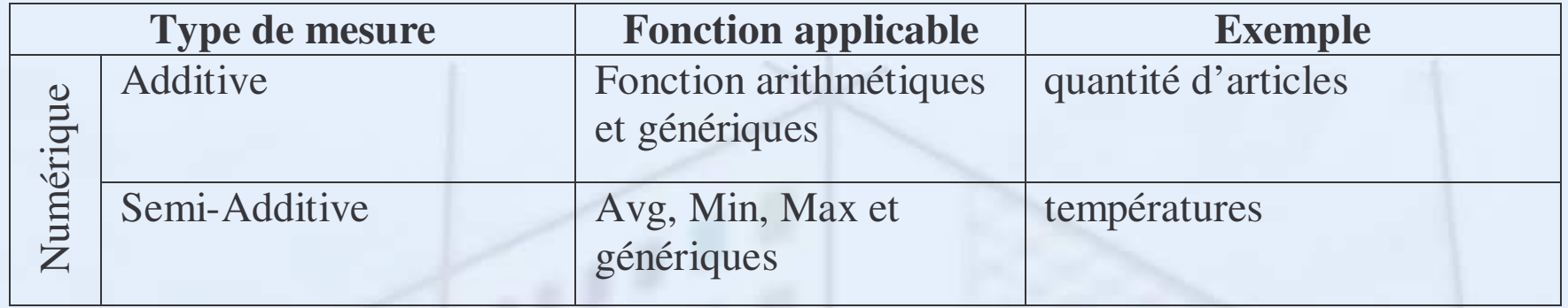

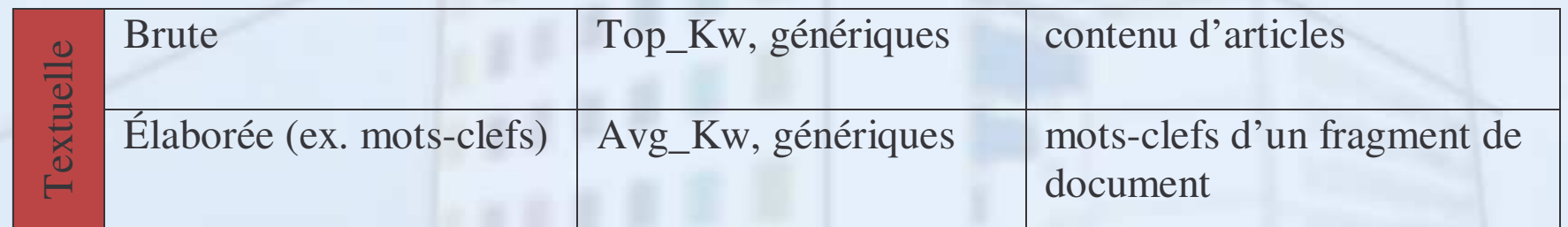

 $IRT$ ,  $SIG/ED$  **EDA'08 10** 

![](_page_10_Figure_0.jpeg)

![](_page_11_Picture_0.jpeg)

![](_page_11_Picture_1.jpeg)

![](_page_11_Figure_2.jpeg)

## **Ordonnancement de termes**

Introduction

Agrégation

Modèle

![](_page_12_Figure_1.jpeg)

## **Ordonnancement de termes**

## **Adaptation au décisionnel**

Introduction

Agrégation Conclusion

Modèle

Changement de la notion de collections (RI)

![](_page_13_Figure_3.jpeg)

![](_page_14_Picture_0.jpeg)

## **Fonction**

![](_page_14_Figure_2.jpeg)

#### **Fonction d'agrégation**

**Retourne les** *k* **termes les plus « représentatifs »** 

**Liste ordonnées des termes selonleur poids**  $(t_1, \ldots, t_n) \longrightarrow (t_1, \ldots, t_k)$  $t_1, \ldots, t_k, \ldots, t_n$   $\rightarrow$   $(t_1, \ldots, t_n)$  $T^n$  $T^k$  $Top\_Kw_{k}$ :  $T^{n}$   $\longrightarrow$   $T$ -<br>- $\longrightarrow$ **Liste des termes d'une cellule**

![](_page_15_Picture_0.jpeg)

![](_page_16_Picture_0.jpeg)

![](_page_17_Picture_0.jpeg)

![](_page_17_Figure_1.jpeg)

![](_page_18_Picture_0.jpeg)

![](_page_18_Figure_1.jpeg)

![](_page_19_Picture_0.jpeg)

![](_page_19_Picture_1.jpeg)

![](_page_19_Figure_2.jpeg)

EDA'08

![](_page_20_Picture_0.jpeg)

## ■ Système OLAP avec indicateurs textuels

- **Environnement adapté pour des mesures textuelles**
- **Première approche d'agrégation de mesure textuelle** par extraction des termes les plus représentatifs

#### **Perspectives**

- Alternatives à la fonction de pondération *tf.idf*
- Environnement plus global

![](_page_20_Picture_7.jpeg)

Introduction

Agrégation onclusion

Modèle

![](_page_21_Picture_0.jpeg)

# **IMerci**

#### EDA'08, Toulouse, Ronan Tournier, tournier@irit.fr

SIG/ED : Systèmes d'Informations Généralisés / Entrepôts de Données

IRIT, Institut de Recherche en Informatique de Toulouse Université de Toulouse (UT1, UTM, UPS).

*IRIT, SIG/ED* **<sup>22</sup>**

EDA'08